# **Sap A Map Of The Minefield**

If you ally obsession such a referred sap a map of the minefield books that will give you worth, acquire the completely best seller from us currently from several preferred authors. If you want to entertaining books, lots

You may not be perplexed to enjoy all book collections sap a map of the minefield that we will agreed offer. It is not vis--vis the costs. It's approximately what you infatuation currently. This sap a map of the minefield,

SAP SD Sales and Distribution Book Intro How to Book SAP Certification Exam? How To Get Gas Balls \u0026 Sap On Genesis/ Ark Guides How to learn SAP w Visualization with SAP Lumira - Geomaps with ESRI

How to define Thresholds in SAP Analytics Cloud | Set the static and dynamic thresholds on SACSAP Central Finance: A Stepping Stone to SAP S/4HANA **Sap A Map Of The** SAP Road Map Explorer and SAP Transformation Navigator can simplify your path to future SAP products and the Intelligent Enterprise. Get a detailed view into the SAP road map Gain an up-to-date overview on planned and avai

The new generation of road maps is here at SAP! Similar to how paper maps were reshaped by navigation systems and digital maps, classic PDF road maps are being transformed by the SAP Road Map Explorer. This interactive too **SAP Road Map Explorer: The New Way of Viewing Road Maps ...**

Minecraft, But Half The World Is Missing...How to take SAP Certification Exam | How to become SAP Certified Consultant | Online SAP Exam Word Family -ap | Phonics Song for Kids | Jack Hartmann

**SAP Product Road Maps** The town of Sapa in Vietnam is 350km northwest of Hanoi, located in Lao Cai Province. The quiet town of Sapa was not included on the national map until the French arrived in Tonkin in the 19th century. It was the French wh

**Sapa Map - Vietnam Maps** If we use MAP for material, then the MAP is change automatically for many transaction. Its normally used for Raw Materials. After reading this blog, I am sure You will be very clear about MAP. Suppose we purchase a materia

**MAP calculation for various transactions of ... - SAP Blogs** SAP offers solutions that can help your business run better with best practice business processes and intelligent technologies. Each value map contains information regarding industry-specific priorities, solutions, and sol

## **SAP Product and Solution Road Maps**

Map of Le Sap: At right you can find the localization of Le Sap on the map of France. Below, this is the satellite map of Le Sap. A road map, and maps templates of Le Sap are available here : "road map of Le Sap seen by th **LE SAP - Map of Le Sap 61470 France**

Directed by Scott Elliott. With Sigourney Weaver, Julianne Moore, Dara Perlmutter, David Strathairn. A woman's life falls apart after she's blamed for an accident on her property.

# **A Map of the World (1999) - IMDb**

SAP is the market leader in enterprise application software, helping companies of all sizes and in all industries run at their best: 77% of the world's transaction revenue touches an SAP system. Our machine learning, Inter **Company Information | About SAP SE**

**MAPL SAP Assignment of Task Lists to Materials Table data ...** With the introduction of its original SAP R/2 and SAP R/3 software, SAP established the global standard for enterprise resource planning (ERP) software. Now, SAP S/4HANA takes ERP to the next level by using the power of in

SAP Support Portal; Overview My Support Overview Knowledge Base Product Support Software Downloads Next-Generation Support Application Lifecycle Management SAP ONE Support Launchpad Maintenance 2040 SAP Help Portal; Overvi **SAP Software Solutions | Business Applications and Technology**

# SAP Customer Experience Management and SAP Cloud Platform provide a vital combination of power, trust, and speed. Deliver a seamlessly connected end-to-end experience with our CX solutions for any size business. Our CX sol

**CRM Platform and Customer Experience (CX) Solutions | SAP** It's SAP's newest user interface (UI) development option for the SAP NetWeaver platform — has been designed to become the de facto option of choice for SAP needed a longterm, strategic solution for the many problems faced

**Industry Value Maps (Direct Access) - Additional Topics ...**

**MAP1 SAP Transaction code - Create contact person** SAP stands for Systems Applications and Products in Data Processing. SAP, by definition, is also the name of the ERP (Enterprise Resource Planning) software as well as the name of the company. SAP Software as well as the n

**Census 2016 Small Area Population Statistics - CSO ...**

**Tonlé Sap - Wikipedia**

### **What is SAP? | Definition and Meaning | SAP Software**

## **The ABAP Developer Road Map to SAP HANA - ITPSAP**

Check out "Progress Report and Updates to SAP's Integration Road Map in the Cloud" by my Executive Board colleague Juergen Mueller for all the details. I couldn't be prouder of what the teams have achieved alreague Juergen

# **SAP's Integration Road Map Update | SAP News Center**

SAP Menu->Logistics->Agency Business->Environment->Master Data->Subsequent Settlement->Vendor Rebate Arrangements->Environment->Vendor Rebate Arrangements->Environment->Vendor->Edit Vendors->Contact Person->Create Related

Copyright code : 224efb4a2995ea48bca0b67c0ac7a0a8

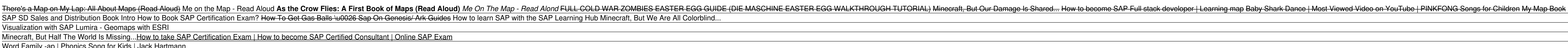

The SAP Fiori Road Map covers SAP Fiori design evolution, technology, design & development tools as well as the application road maps (SAP S/4HANA, SAP SuccessFactors etc.). This talk focuses on the main things you need to

Interactive Mapping Tool (SAPMAP) The mapping tool facilitates access to SAPS through an interactive map search tool called SAPMAP. This allows users to navigate to their location of interest by using the address search fa

Map of Tonlé Sap lake, river, and drainage basin. The Cambodian floodplain or the Mekong Plain is a vast low-lying area traversed by the Mekong River. Only a relatively small portion of the plain encompasses most of lowlan

MAPL SAP Assignment of Task Lists to Materials Table and data MAPL is a standard SAP Table which is used to store Assignment of Task Lists to Materials data and is available within R/3 SAP systems depending on the version